## **Задача D. Следующее четное**

Дано целое число n. Выведите следующее за ним четное число.

Входные данные Вводится целое положительное число, не превышающее 1000.

Выходные данные Выведите ответ на задачу.

Примеры входные данные 7 выходные данные 8 входные данные 8 выходные данные 10

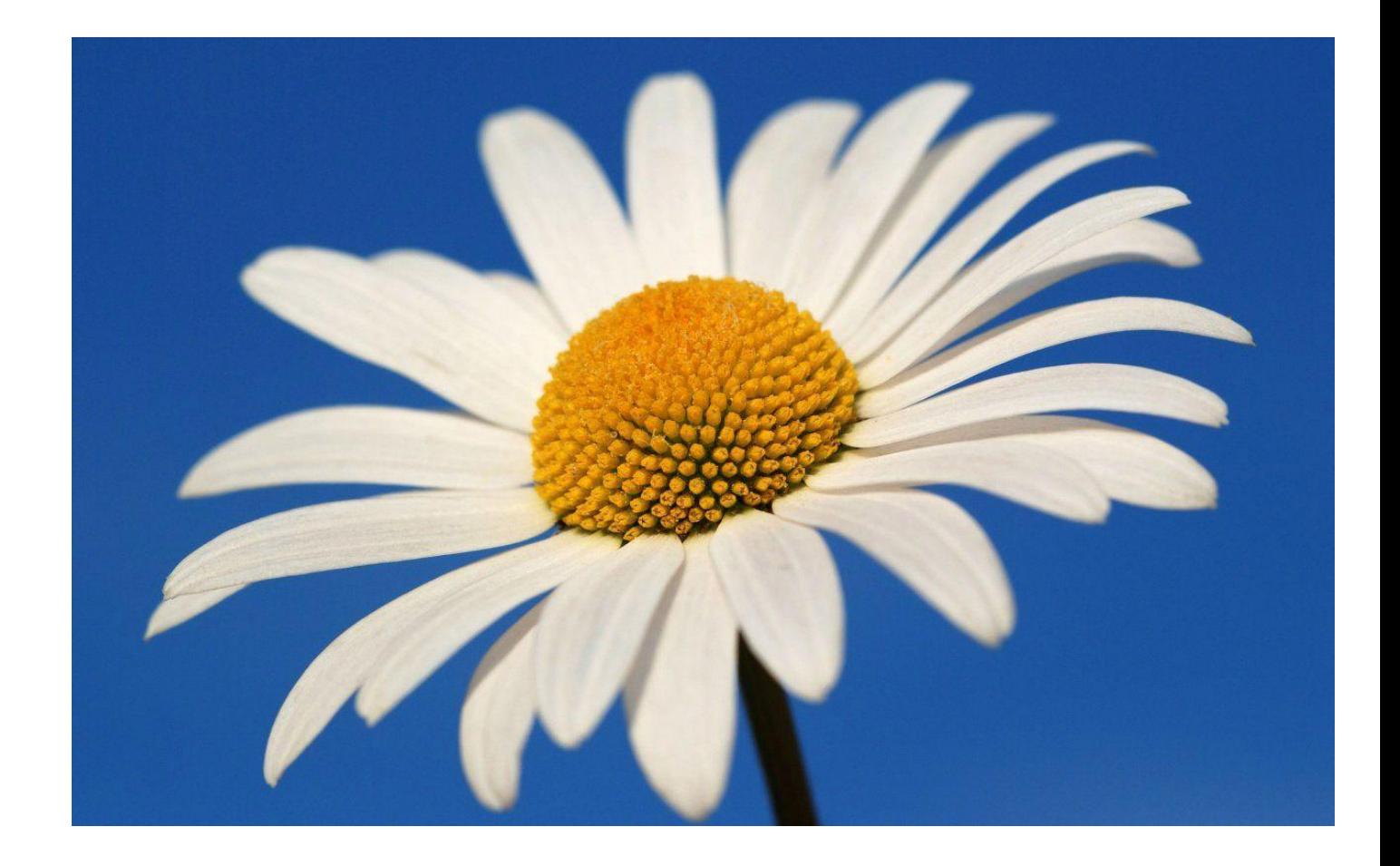